## **MAGELLAN CAH | Réaliser l'étude nationale des coûts (MCO)**

**21 heures 231893**

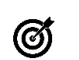

# **Objectifs pédagogiques**

Savoir produire un modèle de comptabilité analytique pour l'ENC avec MAGELLAN.

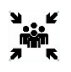

### **Public(s)** Utilisateur chargé de l'alimentation des données financières et des effectifs pour l'ENC.

**Pré-requis**

Utilisateurs formés à la Comptabilité Analytique Hospitalière (Connaître les principes de la circulaire ENC)

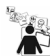

**Modalités pédagogiques** Session sur demande

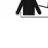

(羊)

**Moyens et supports pédagogiques**

Support(s) de formation par apprenant

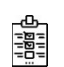

## **Modalités d'évaluation et de suivi**

Évaluation en cours et fin de formation *Cette formation ne fait pas l'objet d'un contrôle des acquis via une certification*

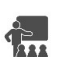

#### **Formateur**

Contrôleur de Gestion du Secteur Diffusion & Contrôle de gestion Département Data, Pilotage & Performance du SIB

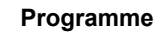

#### **Maitriser les données en entrée du modèle**

- · Définir les données financières en entrée du modèle, import de compléments si nécessaire
- Effectifs : choisir les indicateurs pour les effectifs et les coûts
- Manipuler les nomenclatures analytiques (UF/SA) dans MAGELLAN
- Paramétrer le périmètre du modèle
- **Dérouler le modèle de ventilation**
	- Découvrir et manipuler le panel des fonctionnalités disponibles pour ventiler les données.

· Application du modèle de ventilations ATIH disponible dans MAGELLAN : imputations automatiques, repérage des montants à corriger car non conformes à la circulaire

- Retraitement des données (ETP et/ou charges), manipulation des 2 étapes
- o Etape de retraitement RH : au matricule ou au regroupement de personnel (AS, Sages-femmes, IDE, …),
- o Etape de ventilation des sections de reclassement : pool de personnel, services mutualisés, activité à détailler (HC, HDJ, Ambulatoire),

… Analyse des résultats (fouille de données) et export des fichiers pour ARCAnH

#### **Générer les effectifs pour ARCAnH**

- Utilisation des regroupements RH disponibles dans MAGELLAN
- Paramétrage de la correspondance ARCAnH, et export des fichiers pour ARCAnH
- · Analyse des résultats jusqu'aux matricules pris en compte

#### *Les outils et leur utilisation lors de la formation*

- MAGELLAN CDG est l'application principale
- Module CAH intégré
- BI4, outil de reporting, permet de créer des tableaux de suivi adaptés à vos besoins.
	- Tableaux de bord livrés

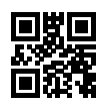